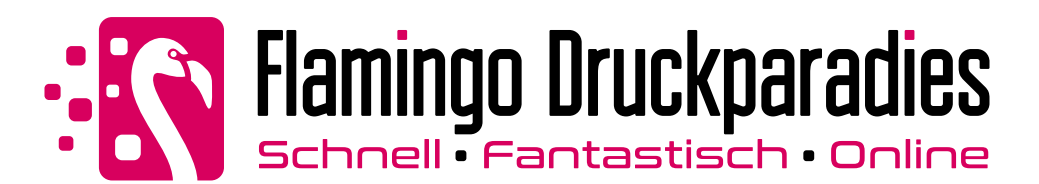

## **Partieller Weißdruck:** Platten & Schilder

Bitte legen Sie Ihre Druckdaten nach folgenden Angaben und Hinweisen entsprechend an!

Bei Fragen oder Problemen wenden Sie sich bitte an unser Service-Center.

Allgemeine Informationen zum korrekten Anlegen Ihrer Druckdaten nden Sie im Online-Shop unter Druckdaten

## **1 Weißdruck:**

Falls Sie die Option Partieller Weißdruck gewählt haben, befolgen Sie folgende Anweisungen, um eine korrekte Fläche für den Weißdruck zu erstellen.

1) Legen Sie den Weißdruck auf einer seperaten Ebene als Volltonfarbe mit 100% Cyan an.

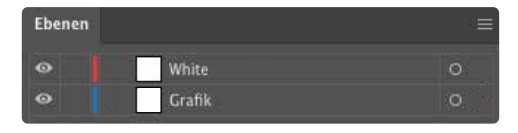

## 2) Bennenen Sie diese Volltonfarbe mit "White"

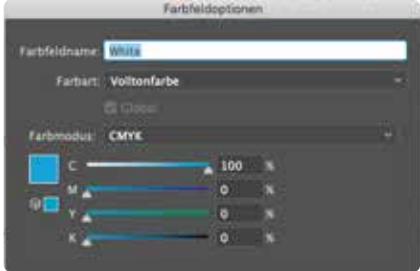

3) Alle Flächen für den Weißdruck müssen auf die Funktion "Überdrucken EIN" eingestellt sein.

Hinweis: Falls Sie die Option "Vollflächiger Weißdruck" gewählt haben müssen Sie keine Fläche anlegen. Es wird automatisch über die gesamte Plattenäche eine White-Ebene in der Produktion erstellt.